## **Inland Northwest Growth & Yield Cooperative**

2019 Steering Committee Meeting Agenda 30 April 2019

## **Venue**

White Pine Room **Called Except Control** 2-888-844-9904 [Idaho Panhandle National Forest Supervi](https://www.google.com/maps/place/Idaho+Panhandle+National+Forests+Headquarters/@47.7144611,-116.8034434,17z/data=!3m1!4b1!4m5!3m4!1s0x5361c12d9cb255d7:0xee35efeb96f7ffc0!8m2!3d47.7144611!4d-116.8012547)sor's Office 3815 Schreiber Way **816-422-4261** URL: https://usfs.adobeconnect.com/ingysteering

## **Call-in details**

Coeur d'Alene, ID Access code: 4180886. If prompted, download Adobe Connect Add-in. Access 9198118

## **Agenda**

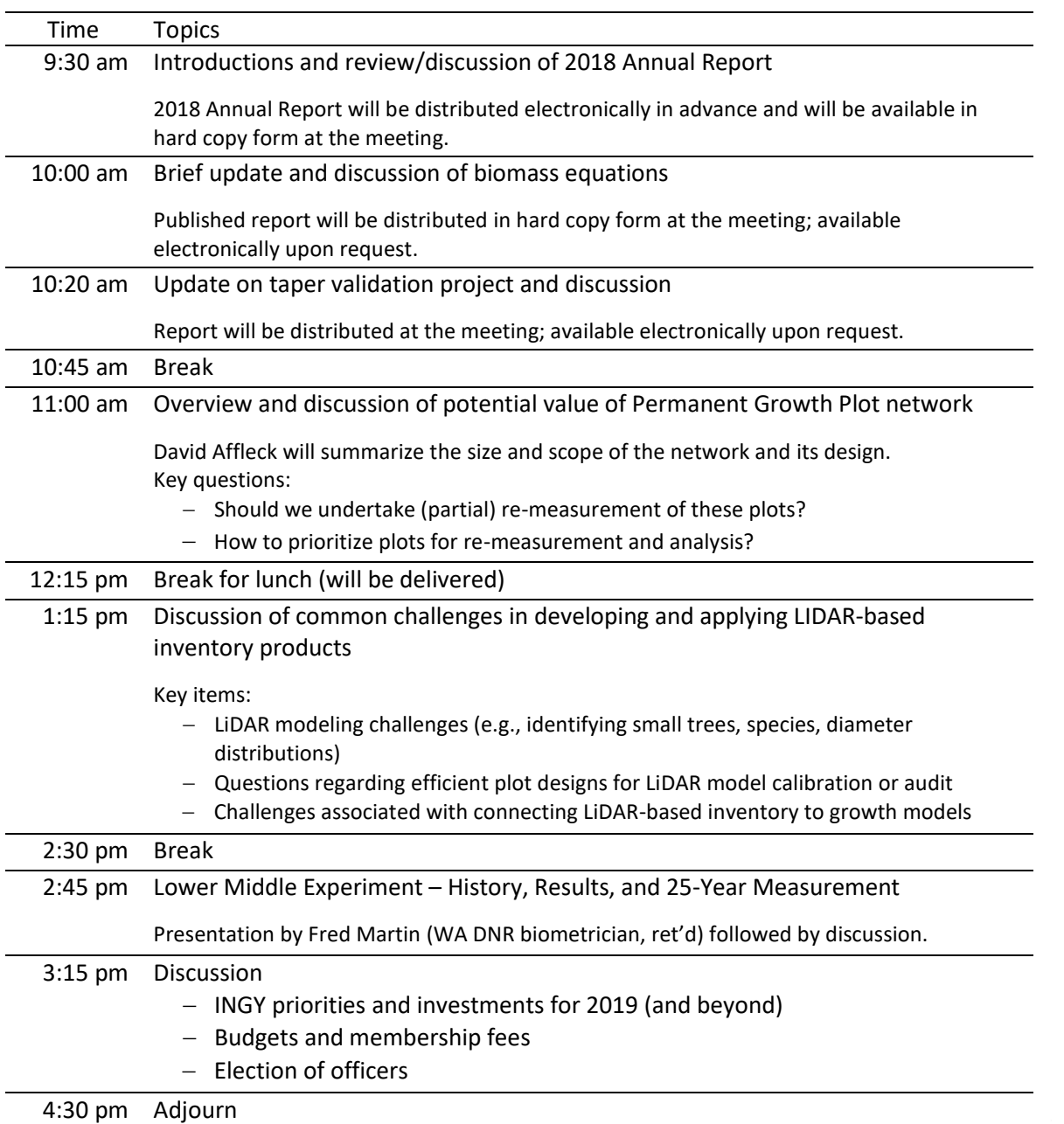

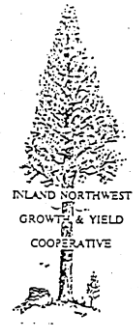